# DigDes: Digital Design

*Naoki Pross* – naoki.pross@ost.ch

Spring Semester 2021

## **Contents**

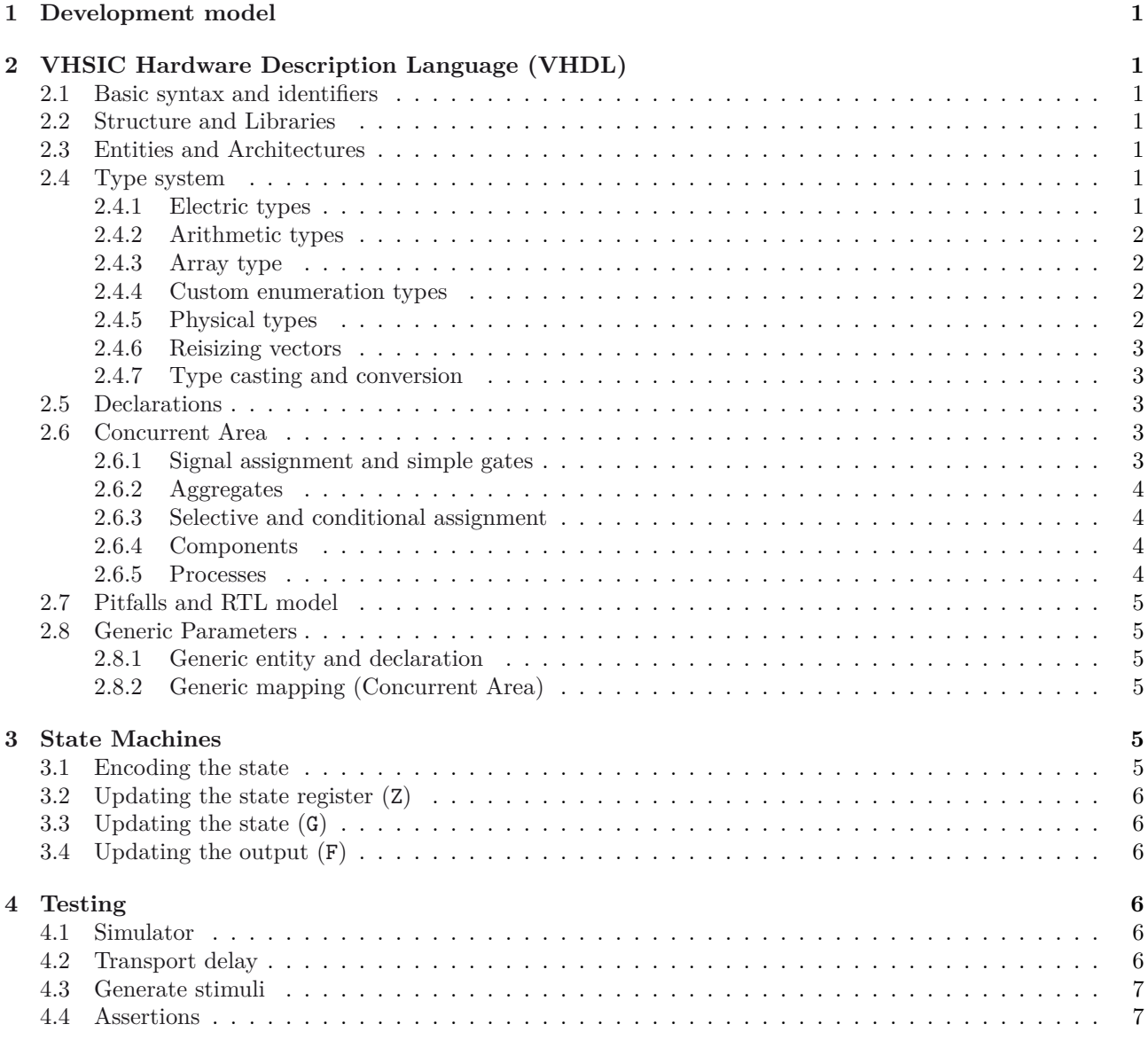

## **Li[cense](#page-7-0)**

Th[is work is licens](#page-7-1)ed under a Creative Commons "Attribution-NonCommercial-ShareAlike 4.0 International" license.

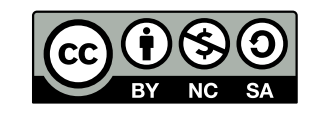

## **1 Development model**

<span id="page-1-0"></span>The workflow for the development is show in figure 1. In the Gajski-Kuhn Y-model has 3 axis for the perspectives of the product. It is typical to start from the behavioral axis, by treating the systems as a black-box, and then to jump back and forth between the other a[xis](#page-1-7) while gravitating towards the origin (project goal).

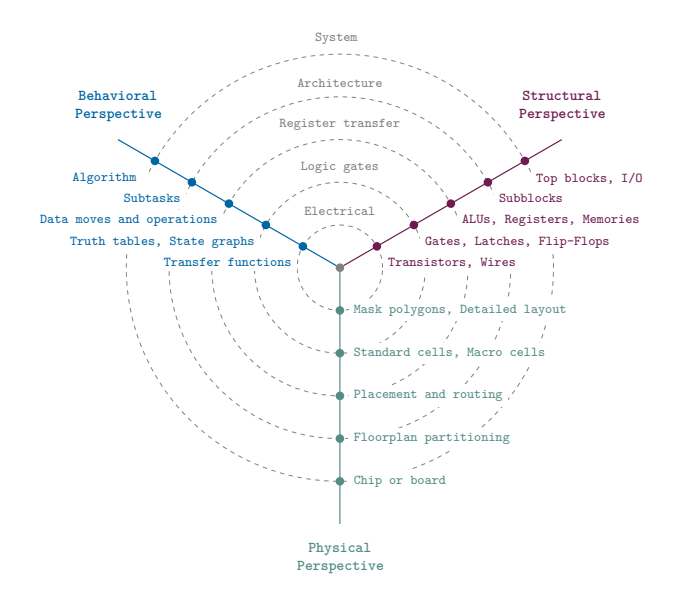

<span id="page-1-7"></span>Figure 1: Gajski-Kuhn Y-chart.

## **2 VHSIC Hardware Description Language (VHDL)**

#### <span id="page-1-1"></span>**2.1 Basic syntax and identifiers**

In VHDL an identifier is a case insensitive string composed of  $A-Z$  a-z  $0-9$  \_ that

- <span id="page-1-2"></span>• is not a keyword,
- does not start with a number or \_,
- does not have two or more \_ in a row.

Expressions are terminated by a semicolon ;. Two dashes in a row cause the rest of the line to be interpreted as a comment.

1 expression; -- comment

#### **2.2 Structure and Libraries**

<span id="page-1-3"></span>The VHDL code is organized into *libraries* declared with the library keyword. The library of your code is called work, standard features (bit, integer, …) are found in std, and IEEE standard parts are in ieee. work and std are always implicit and must not be declared.

1 library 〈 *library name* 〉;

Once declared a library is composed of *packages*, which can contain elements (constants, entities, …). To access the elements the syntax is

1 〈 *library* 〉.〈 *package* 〉.〈 *element* 〉;

To avoid having to write a long name every time it is possible to import names using

```
1 use \langle library \rangle. \langle element \ or \ all \ \rangle;
2 use 〈 library 〉.〈 package 〉.〈 element or all 〉;
```
#### **2.3 Entities and Architectures**

In VHDL the concept of *entity* describes a black box of which only inputs and outputs are known. The internals of an entity are described through an *architecture*. There can be multiple architectures for a single entity.

<span id="page-1-4"></span>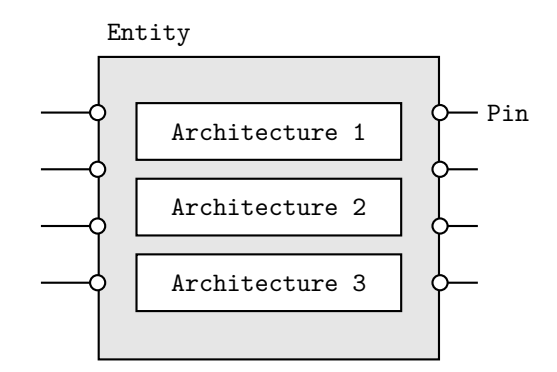

Figure 2: An entity is a black box, that can have multiple architectures.

Entities are declared with port() that may contain a list of pins. Pins have a mode that can be in input (only  $LHS<sup>1</sup>$ ), out output (only  $RHS<sup>2</sup>$ ), inout bidirectional or buffer that can stay both on LHS and RHS. The usage of the latter is discourareged in favour of an internal signal.

```
y \langle name \rangle is
2 port(
3 〈 pin 〉 : 〈 mode 〉 〈 type 〉;
4 [ more pins ];
5 〈 pin 〉 : 〈 mode 〉 〈 type 〉
6 );
 end entity [name];
```
Architectures are normally named after the design model, examples are behavioral, structural.

```
1 architecture \langle name \rangle of \langle entity \rangle is
2 -- declare used variables , signals and
         ,→ component types
3 begin
4 -- concurrent area
5 end architecture [name];
```
## **2.4 Type system**

### **2.4.1 Electric types**

<span id="page-1-5"></span>VHDL provides some types such as

- boolean true or false,
- <span id="page-1-6"></span>• bit  $0$  or  $1$ ,

 $^1\rm{Left}$  hand side

<span id="page-1-8"></span><sup>2</sup>Right hand side

- bit\_vector one dimensional array of bits,
- integer 32-bit binary representation of a value.

From external (standard) libraries other types are available:

- std\_logic advanced logic with 9 states,
- std\_ulogic same as the previous but *unresolved*.

The above are from the ieee.std\_logic\_1164 library, and can take the values described in table 1. For the

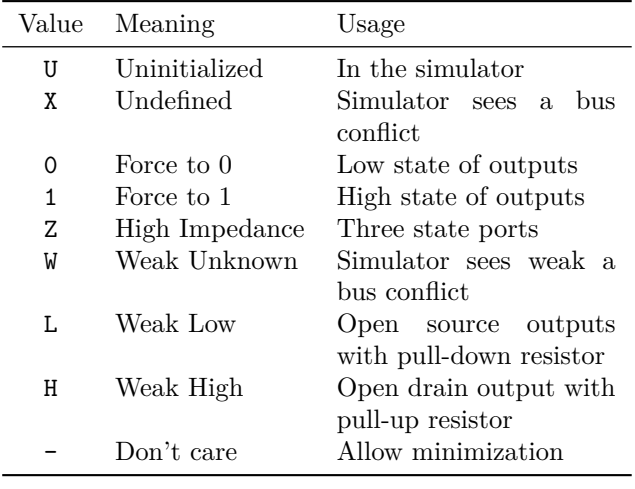

Table 1: Possible values for std\_logic signals.

<span id="page-2-4"></span>*resolved* types, i.e. std\_logic types, when a signal is multiply driven the conflict is resolved according to table 2. Unresolved types will give a synthesization error. A good example is a tri-state bus:

```
1 architecture tristate of buscontrol is
2 begin
3 bus_read: inp <= bus_io;
4
5 bus_write: process(enable , oup)
6 begin
7 bus_io <= (others => 'Z');
8 if enable = '1' then
9 bus_io <= oup;
10 end if;
11 end process;
12 end architecture tristateout;
```
 $\overline{a}$ 

|   |         | U X 0 1 Z W L H     |                 |  |           |                |              |   |
|---|---------|---------------------|-----------------|--|-----------|----------------|--------------|---|
|   |         | $U \cup U \cup U$   |                 |  |           | U              | U            | U |
|   |         | X U X X X X X X X   |                 |  |           |                |              | X |
|   |         | $0$   U X O X O O   |                 |  |           | $\overline{0}$ | $\mathsf{O}$ | X |
|   |         | 1   U X X 1 1 1 1 1 |                 |  |           |                |              | X |
|   |         | $Z$   U X O 1 Z W   |                 |  |           | L              | H            | Χ |
|   |         | W U X O 1 W W W     |                 |  |           |                | W            | X |
| Г |         |                     |                 |  |           | L              | W            | Χ |
|   | $H$   U |                     |                 |  | X 0 1 H W | W              | Η            | X |
|   | U       |                     | $X$ $X$ $X$ $X$ |  | X         | X              | Χ            | X |

<span id="page-2-5"></span>Table 2: Resolution table when a std\_logic signal is multiply driven.

### **2.4.2 Arithmetic types**

<span id="page-2-0"></span>For arithmetic operations two more types signed and unsigned (as well as their unresolved equivalents u\_signed and u\_unsigned) can be imported (together with many others for ex. natural) from the library ieee.numeric\_std. Arithmetic types support the operations in table 3.

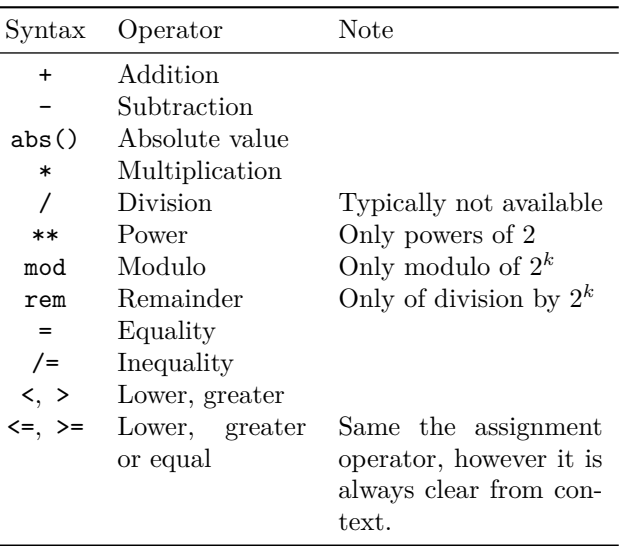

Table 3: Arithmetic operations from the numeric\_std library.

#### **2.4.3 Array type**

Arrays types (fields) of other types can be define with the following.

```
1 type 〈 name 〉 is array (〈 upper
         \langle limit \rangle downto \langle lower limit\rangle of \langle base type\rangle;
```
#### **2.4.4 Custom enumeration types**

It is possible to create custom types, usually to create state machines.

<span id="page-2-2"></span>1 type  $\langle name \rangle$  is  $(\langle identifier \rangle, \langle identifier \rangle, ...)$ ;

#### **2.4.5 Physical types**

For variables that represent physical dimensions it is possible to create values with units with the following:

```
1 type \langle name \rangle is range \langle min \rangle to \langle max \rangle2 units
       \langle base unit\rangle;
      4 [ multiples of base unit ];
5 end units;
```
for example:

```
1 type CAPACITANCE is range 0 to 1E30
2 units
3 pf;
4 nf = 1000 pf;
5 uf = 1000 nf;
6 mf = 1000 uf;
7 end units;
```
#### <span id="page-3-0"></span>**2.4.6 Reisizing vectors**

VHDL has a function

```
1 function resize(arg: signed; new_size:
     ,→ natural) return signed;
```
that allow to reisze vector types. When resizing a vector of signed type to a higher number of bits the resize function cleverly fills the extra bits 1s or 0s to not mess up the two's complement. Toghether with the resize function an often used feature is the 'length attriubte, that returns the size (in bits) of the identifier.

 $1 \text{ y} \leq \text{resize}(a, y' \text{length})$ ;

#### <span id="page-3-1"></span>**2.4.7 Type casting and conversion**

When two signals have the same underlying type it is always possible to perform a *type cast* using the following syntax.

1  $\langle$  *destination*  $\rangle$  =  $\langle$  *type name*  $\rangle$  ( $\langle$  *source*  $\rangle$ );

For example:

```
1 architecture behavoral of cast_example
2 signal a_int , b_int :
3 std_logic_vector(3 downto 0);
4 signal s_int : unsigned(3 downto 0);
5 begin
6 s_int \leq unsigned(a_int)
          + unsigned(b_int);
8 end architecture;
```
When the conversion is between signals with a different underlying type it is a (potentially lossy) *type conversion*. The syntax for a conversion is:

```
1 \langle destination\rangle = to_\langle type name\rangle (\langle source\rangle);
```
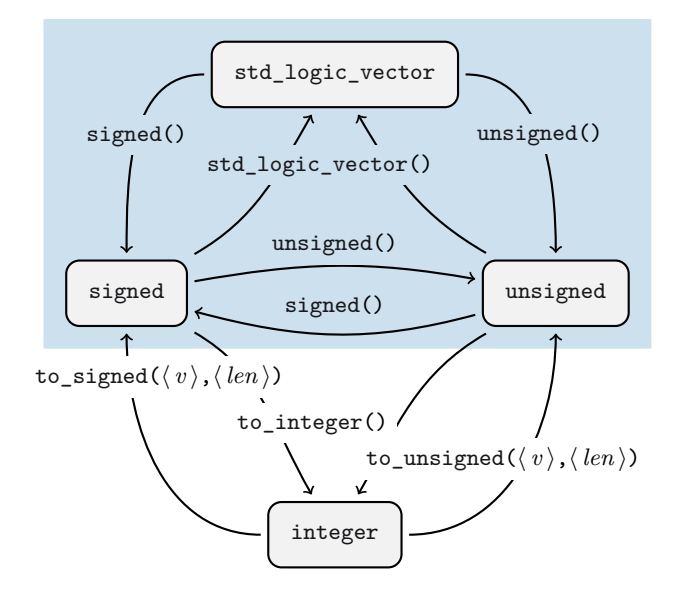

#### <span id="page-3-2"></span>**2.5 Declarations**

Before a begin – end block, there is usually a list of declarations. A self evident examples are *constants*.

1 constant 〈 *name* 〉 : 〈 *type* 〉 := 〈 *value* 〉;

Next, *signals* and *variables*. Signals is are wires, they can only be connected and do not have an initial state. Variables can be assigned like in software, but can cause the synthesization of an unwanted D-Latch.

```
1 signal \langle name \rangle, | name, ... | : \langle type \rangle;
\overline{2}3 variable 〈 name 〉, [ name ], [ … ] : 〈 type 〉;
4 variable 〈 name 〉 : 〈 type 〉 := 〈 expression 〉;
```
For the hierarchical designs, when external entities are used, they must be declared as components. The port() expression must match the entity declaration.

```
1 component \langle entity name \rangle is
2 port(
3 [ list of pins ]
4 );
5 end component;
```
For entities with multiple architectures, it is possible to choose which architecture is used with the following expression.

```
1 for 〈 label or all 〉: use entity 〈 library 〉.
       ,→ 〈 entity 〉(〈 architecture 〉);
```
## <span id="page-3-3"></span>**2.6 Concurrent Area**

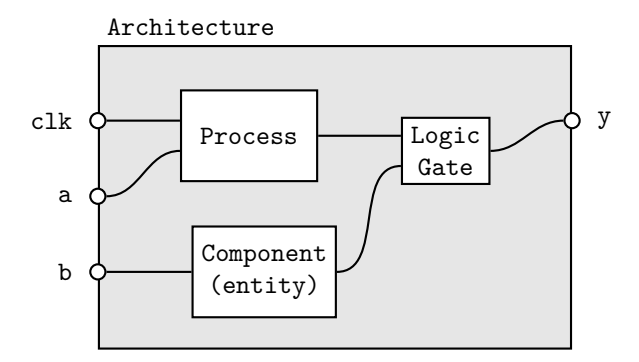

Figure 3: In the concurrent area statements are not interpreted sequentially.

In the architecture between begin and end, the expressions are *not* read sequentially, everything happens at the same time. Statements inside the concurrent area optionally have a label.

1 [ *label* ]: 〈 *concurrent statement* 〉;

In the concurrent area signals, components and processes can be used to create a logic.

#### <span id="page-3-4"></span>**2.6.1 Signal assignment and simple gates**

Signals are assigned using <=.

1  $[label]$ :  $\langle signal \rangle \leq \langle expression \rangle$ ;

Simple logic functions such as not, and, or, xor, etc. can be used.

 $1 \quad y \leq (a \text{ and } s) \text{ or } (b \text{ and } not(s));$ 

#### **2.6.2 Aggregates**

For vector types it is possible to create a value out of multiple signals.

```
1 \langle vector \rangle <= (
2 \langle index \rangle => \langle source\ or\ value \rangle,
3 〈 index 〉 => 〈 source or value 〉,
4 [ others ] => 〈 source or value 〉
5 );
1 -- declaration
2 signal data : bit_vector(6 downto 0);
3 signal a, b : bit;
1 -- concurrent
2 data = (1 \Rightarrow a, 0 \Rightarrow b, others \Rightarrow '0')
```
#### **2.6.3 Selective and conditional assignment**

Higher level conditions can be written in two ways.

```
1 -- using when
2 [ label ]: y <= 〈 source 〉 when 〈 condition 〉 else
3 〈 source 〉 when 〈 condition 〉 else
4 〈 source 〉 when 〈 condition 〉;
1 -- using with
2 [ label ]: with 〈 signal 〉 select 〈 dest 〉 <=
3 〈 source 〉 when 〈 value 〉,
4 〈 source 〉 when 〈 value 〉,
5 \langle source \rangle when others;
```
#### **2.6.4 Components**

External components that have been previously declared can be used with the port map(〈 *assignments* 〉) syntax. For example:

```
1 -- declaration
2 component flipflop is
3 port(
4 clk, set, rst : in std_ulogic ,
5 Q, Qn : out std_ulogic
6 );
7 end component flipflop;
8
9 signal clk_int , a, b : in std_ulogic;
10 signal y, z : out std_ulogic;
1 -- concurrent
2 u1: component flipflop
3 port map(
4 clk => clk_int,
5 set => a,
6 rst => b,
7 Q => y,
8 Qn => z
9 );
```
#### **2.6.5 Processes**

<span id="page-4-3"></span>For more sophisticated logic VHDL offers a way of writing sequential statements called *process*.

```
1 [ label ]: process ([ sensitivity list ])
2 -- declarations
3 begin
4 -- sequential statements
5 end process;
```
Processes have a *sensitivity list* that can be empty. When a signal in the sensitivity list changes state, the process is executed. With an empty sensitivity list, the process runs continuously. In the declaration, everything from §2.5 applies. For the sequential statements, the following applies:

- Neither selective (with) nor conditional (when) should be used. They are replaced with new sequenti[al c](#page-3-2)onstructs (if and case).
- Signal assignments (with  $\leq$ ) change their value *only at the next* wait for *statement or at the end of the process*.
- Variables on the other hand change as soon as they are assigned (with :=).

And for good practice:

- Before any if or case default values should be assigned.
- Any signal on the RHS should be in the sensitivity list.
- Processes with empty sensitivity lists should only be used for simulations.

The sequential replacements for with and when are in the listings below.

```
1 if 〈 condition 〉 then
2 -- sequential statements
3 elsif \langle condition\rangle then
4 -- sequential statements
5 else
6 -- sequential statements
7 end if;
1 case \langle expression \rangle is
2 when \langle choice \rangle =>
3 -- sequential statements
4 when \langle choice \rangle =>
5 -- sequential statements
6 when others =>
7 -- sequential statements
8 end case;
```
Processes can detect *attributes* of signals. Typically it is used for clocks. There are also other attributes such as s'stable(t).

```
1 process (clk)
2 begin
3 -- rising edge
4 if clk'event and clk = '1' then
5 ... end if;
6 if rising_edge(clk) then
7 ... end if;
8
9 -- falling edge
10 if clk'event and clk = '0' then
11 ... end if;
12 if falling_edge(clk) then
13 ... end if;
14 end process;
```
## <span id="page-5-0"></span>**2.7 Pitfalls and RTL model**

Coming from a programming language, a common pitfall is to write something like

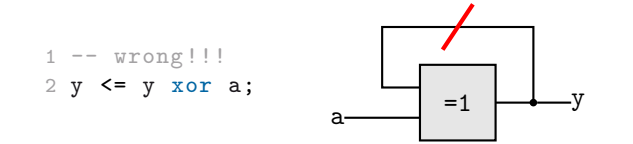

but this will be synthesised into an oscillating circuit, that must be avoided at all costs. The correct way is to have a memory for the next state, with a logic separated into combinatorial and sequential parts.

```
1 -- combinatorial
2 y_next \leq y xor a;
3 -- sequential
4 process (clk)
5 begin
6 if rising_edge(clk) then
7 y \leq y_next;
8 end if;
9 end process:
```
This method is known as *register transfer level* design.

#### <span id="page-5-1"></span>**2.8 Generic Parameters**

Sometimes a group of components have a very similar structure, so instead of rewriting multiple similar interfaces it is desirable to have *parameters* and a *generic* entity, for example in the case of a binary counter's range. To solve the problem using signals with conditional statements would generate unnecessary hardware, while constants cannot change the entity's port. Thus there is a syntax:

```
1 generic(
2 \langle param \space name \rangle : \langle type \rangle := \langle initial \space value \rangle;3 [ more parameters ];
4 〈 param name 〉 : 〈 type 〉 := 〈 initial value 〉
5 );
```
that has affects at *synthesization time*.

#### <span id="page-5-2"></span>**2.8.1 Generic entity and declaration**

Entities are parametrized as follows.

```
1 entity \langle name \rangle is
2 generic(\langleparameters));
3 port(\langle \text{pins} \rangle);
4 end entity 〈 name 〉;
```
For example:

```
1 entity counter is
2 generic(CNT_MAX : natural := 127);
3 port(
4 clk, rst, ena : in std_logic;
5 -- adjust to a power of 2
6 count : out std_logic_vector(
7 (natural(ceil(
8 log2(real(CNT_MAX +1)))) -1)
9 downto 0);
10 end entity;
```
And in the architecture it is possible to access generic values in a similary way. Another example is a clock divider.

```
1 entity clockdivider is
2 generic(DIV_FACTOR : natural := 128);
3 port(...);
4 end entity;
5
6 architecture RTL of clockdivider is
7 signal cnt, cnt_next : natural range 0
        \rightarrow to (DIV_FACTOR -1);
8 ...
```
#### <span id="page-5-3"></span>**2.8.2 Generic mapping (Concurrent Area)**

To map a generic entity into a structural design the syntax is extended accordingly with generic map().

```
1 -- definition
2 component \langle generic entity\rangle is
3 generic(〈 parameters 〉);
4 port(\langle \text{pins} \rangle);
5 end component;
1 [ label ]: component 〈 generic component 〉
2 generic map(
3 〈 parameter 〉 => 〈 constant or parameter 〉,
4 ...
5 );
6 port map(
7 \langle pin \rangle \Rightarrow \langle signal \ or \ pin \rangle,
8 ...
9 );
```
## <span id="page-5-4"></span>**3 State Machines**

#### <span id="page-5-5"></span>**3.1 Encoding the state**

For Mealey and Moore machines it is typical to write:

```
1 type state type is (st rst, st a, st b,
     ,→ st_c , ...);
2 signal present_state , next_state :
     ,→ state_type;
```
The encoding of the state is left to the synthesizer or can be configured in the graphical interface of the tool. If a custom encoding is required (Medwedjew), adding the following generates a custom encoding.

```
1 attribute enum_encoding : string;
2 attribute enum_encoding of state_type:
3 type is "0001 0010 0100 ...";
```
Or an equivalent approach is to use a vector subtype and constants.

```
1 subtype state_type is bit_vector(3 downto
     ,→ 0);
\mathcal{O}3 constant st_rst : state_type := "0001";
4 constant st_a : state_type := "0010";
5 constant st_b : state_type := "0100";
6 ...
7
8 signal present_state , next_state :
     ,→ state_type;
```
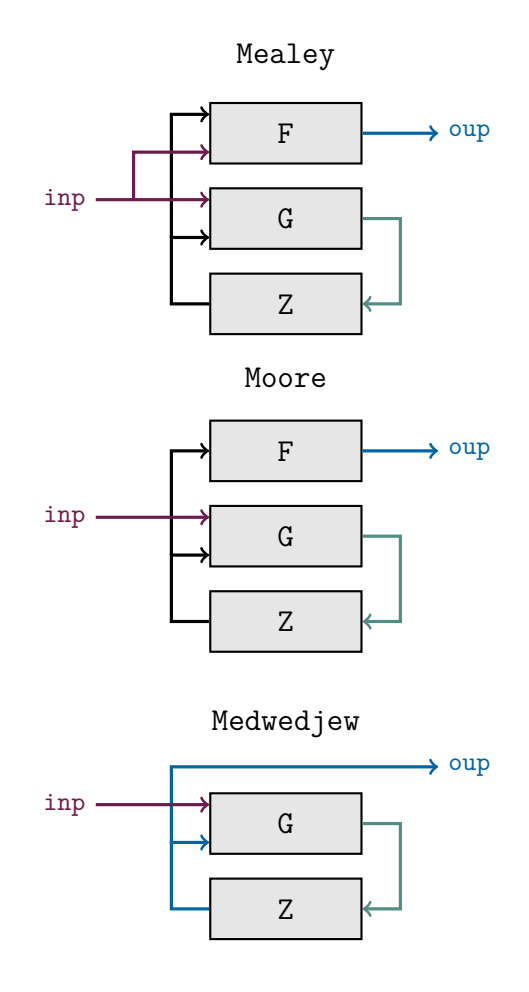

## <span id="page-6-0"></span>**3.2 Updating the state register (Z)**

```
1 register_logic: process (clk, rst)
2 begin
3 -- asynchronous reset
4 if rst = '1' then
5 present_state <= st_rst;
6
7 - - \text{clock}8 elsif rising_edge(clk) then
9 present_state <= next_state;
10 end if;
11 end process;
```
## <span id="page-6-1"></span>**3.3 Updating the state (G)**

```
1 next_state_logic:
2 process (present_state , [ inputs ])
3 begin
4 -- default value
5 next_state <= state_rst;
6
7 case present_state is
8 when st_rst =>
9 -- reset state logic
10 next_state <= \langle state \rangle;
11
12 when st_a =>
13 -- logic using inputs
14 next_state <= 〈 state 〉;
15
16 ...
```

```
17 when others => null;
18 end case;
19 end process;
```
## <span id="page-6-2"></span>**3.4 Updating the output (F)**

```
Mealey
```

```
1 output_logic:
2 process (present_state , 〈 inputs 〉)
3 begin
4 -- logic with state and inputs
5 \langle output \rangle \leq \langle expression \rangle;
6 end process;
```
Moore

```
1 output_logic: process (present_state)
2 begin
3 case present_state is
4 when st_rst =>
5 〈 output 〉 <= 〈 value 〉;
6
7 ...
8 end case;
9 end process;
```
Medwedjew

1 output\_logic:  $\langle \text{output} \rangle$  <= present\_state;

## <span id="page-6-3"></span>**4 Testing**

To simulate a digial circuit it is possible to write test benches using VHDL. The code in this section may no longer be synthetisable, and is usually written by a *test designer*.

### **4.1 Simulator**

VHDL simulates digital systems using *delta cycles*.

## <span id="page-6-4"></span>**4.2 Transport delay**

To model a time delay of a signal there are two ways:

```
1 y <= transport 〈 expression 〉 after 〈 time 〉;
2 y <= inertial 〈 expression 〉 after 〈 time 〉;
```
When transport is used, the output changes only exactly after the specified time, the simulator simply waits. With inertial, the output is also delayed, but only if the input lasts more than the specified time. This means that for example with a time of 10 ns a pulse of 5 ns will be ignored. This is much more typical and realistic, thus when unspecified, after is interpreted as inertial ... after.

```
1 y \leq \langle expression \rangle after \langle time\rangle;
```
### <span id="page-7-0"></span>**4.3 Generate stimuli**

Simple stimuli (signals) are generated using processes. For example a clock signal done in three ways:

```
1 -- declaration
2 constant f : integer := 1000;
3 constant T : time := 1 sec/f;
4 signal clk0, clk1, clk2 : std_ulogic;
 1 -- concurrent
 2 clock0: process
 3 begin
4 clk \leftarrow '1'; wait for (T/2);<br>5 clk \leftarrow '0': wait for (T/9).
    clk \leq '0'; wait for (T/2);
6 end process;
 7
8 clock1: process
9 begin
10 clk1 <= '1';
11 loop
12 wait for (T/2);
13 clk1 <= not clk1;
14 end loop;
15 end process;
16
17 -- lazy way
18 clock2: clk2 \leftarrow not clk2 after (T/2);
```
One time stimuli can be modelled using the following expression. Note that the time is absolute.

 tb\_sig  $\leq$  '0', '1' after 20 ns, '0' after 30 ns, -- 10 ns later  $\langle value \rangle$  after  $\langle time \rangle$ ;

Repeating sequences can be created using processes.

```
1 sequence: process
2 begin
3 tb_sig <= '0';
4 wait for 20 ns;
5 tb sig \leq '1';
6 wait for 10 ns;
7 ...
8 end process;
```
For loops are also available, and can be synthesised if they run over a finite range.

1 [ *label* ]: for 〈 *parameter* 〉 in 〈 *range* 〉 loop 2 -- sequential statements 3 end loop [ *label* ];

A concrete example:

```
1 -- declaration
2 constant n : integer := 3;
3 signal a, b : std_ulogic_vector(n-1
     ,→ downto 0);
1 -- sequential
2 for i in 0 to 2**n -1 loop
3 a <= std_ulogic_vector(
4 to_unsigned(i, n));
5 for k in 0 to 2**n -1 loop
6 b <= std_ulogic_vector(
7 to_unsigned(k, n));
8 end loop;
9 end loop;
```
### <span id="page-7-1"></span>**4.4 Assertions**

Assertions are used write tests to check that a signal is in the correct state.

```
1 [ label ]: assert 〈 condition 〉 report 〈 string 〉
      ,→ severity 〈 severity 〉;
```
The report and severity are optional but strongly advised. The severity can take one of 4 values: note, warning, error, failure. Simulations can be configured to stop in when an error of the desired severity occurrs. An example:

```
1 assert (tb y = '0') report "error at
     ,→ vector 11" severity error;
```